Version 34.0 / 1914.0306.20192020

**Allegato 2 Regolamento per l'esecuzione della revisione della codifica conformemente a TARPSY**

# **Modello di rapporto di revisione<sup>1</sup>**

# **nell'ospedale X**

Versione 43.0 Revisione dei dati 20192020 Valida dal 01.01.20202021

**Fa fede la versione in lingua tedesca**

<sup>1</sup> Concretizzazione della parte statistica e dei criteri di valutazione

# **Preambolo**

Per ottenere un'omogeneità dei risultati che renda possibile una confrontabilità su tutto il territorio svizzero, nello sviluppo del modello di rapporto di revisione si devono rispettare i punti seguenti:

- 1. il modello di rapporto di revisione è un documento vincolante e va compilato per intero. Vale come rapporto di revisione standard.
- 2. La sequenza dei capitoli deve corrispondere al modello di rapporto di revisione.
- 3. Tutti gli allegati devono essere acclusi al rapporto.
- 4. Se un capitolo del modello di rapporto di revisione risulta non pertinente a causa di una struttura ospedaliera particolare, lo si deve comunque mantenere, con una motivazione della società di revisione sui dati mancanti.
- 5. Tutte le denominazioni di colonna e riga vanno mantenute senza modifiche.
- 6. Se la società di revisione mette a disposizione dell'ospedale ulteriori informazioni o analisi, queste possono essere integrate senza modifiche della struttura di base.

### Indice

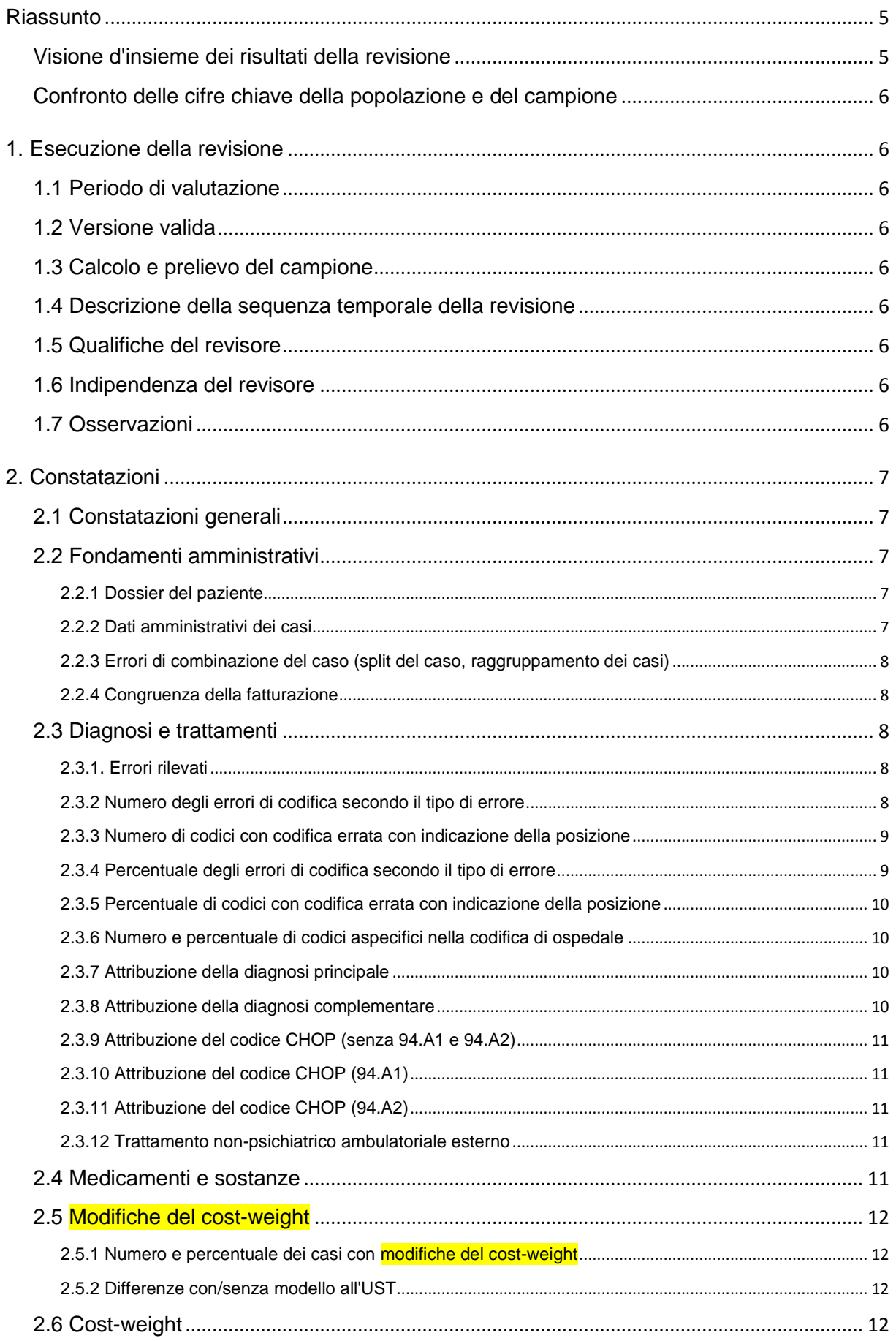

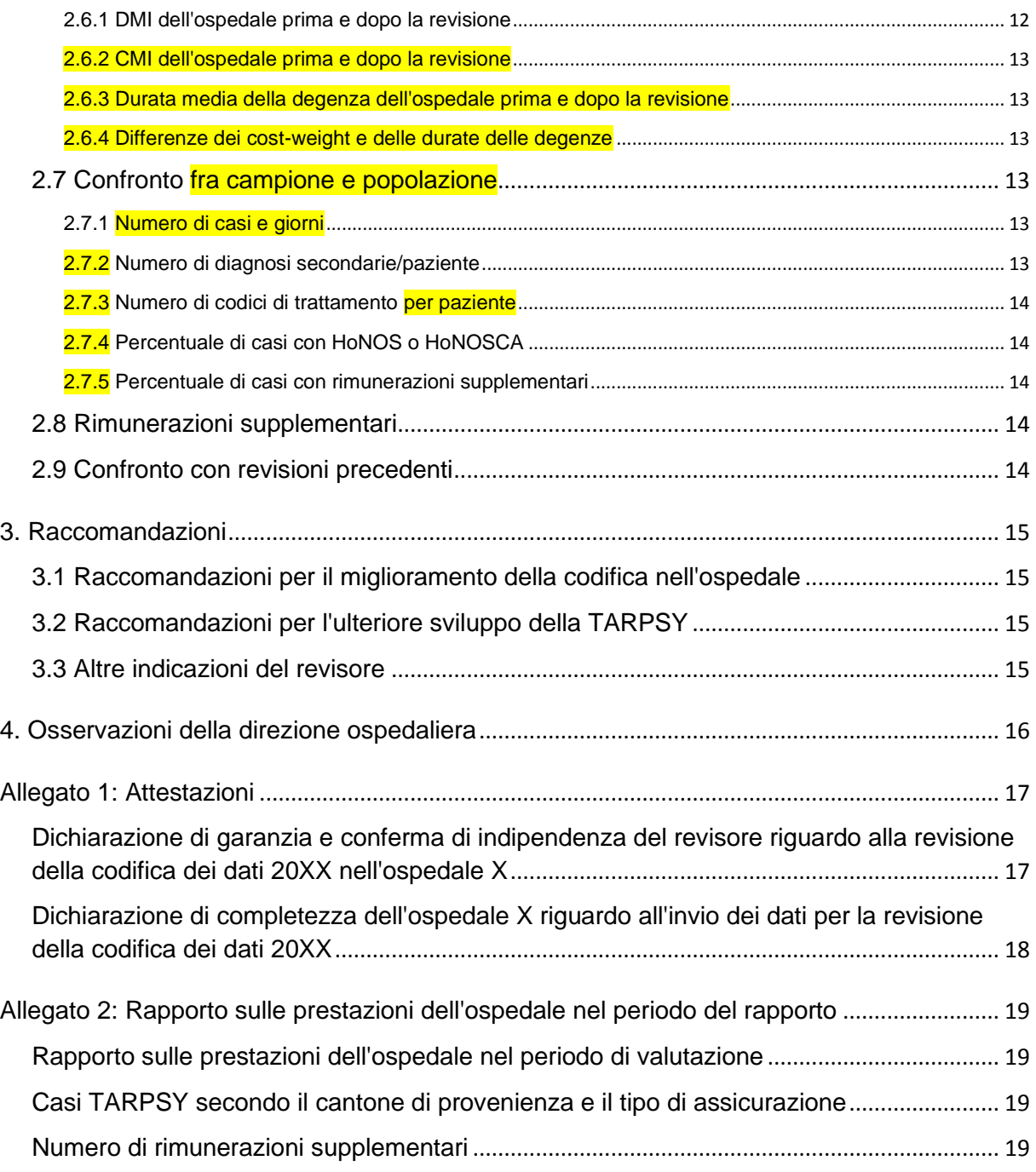

# <span id="page-4-0"></span>**Riassunto**

#### <span id="page-4-1"></span>**Visione d'insieme dei risultati della revisione**

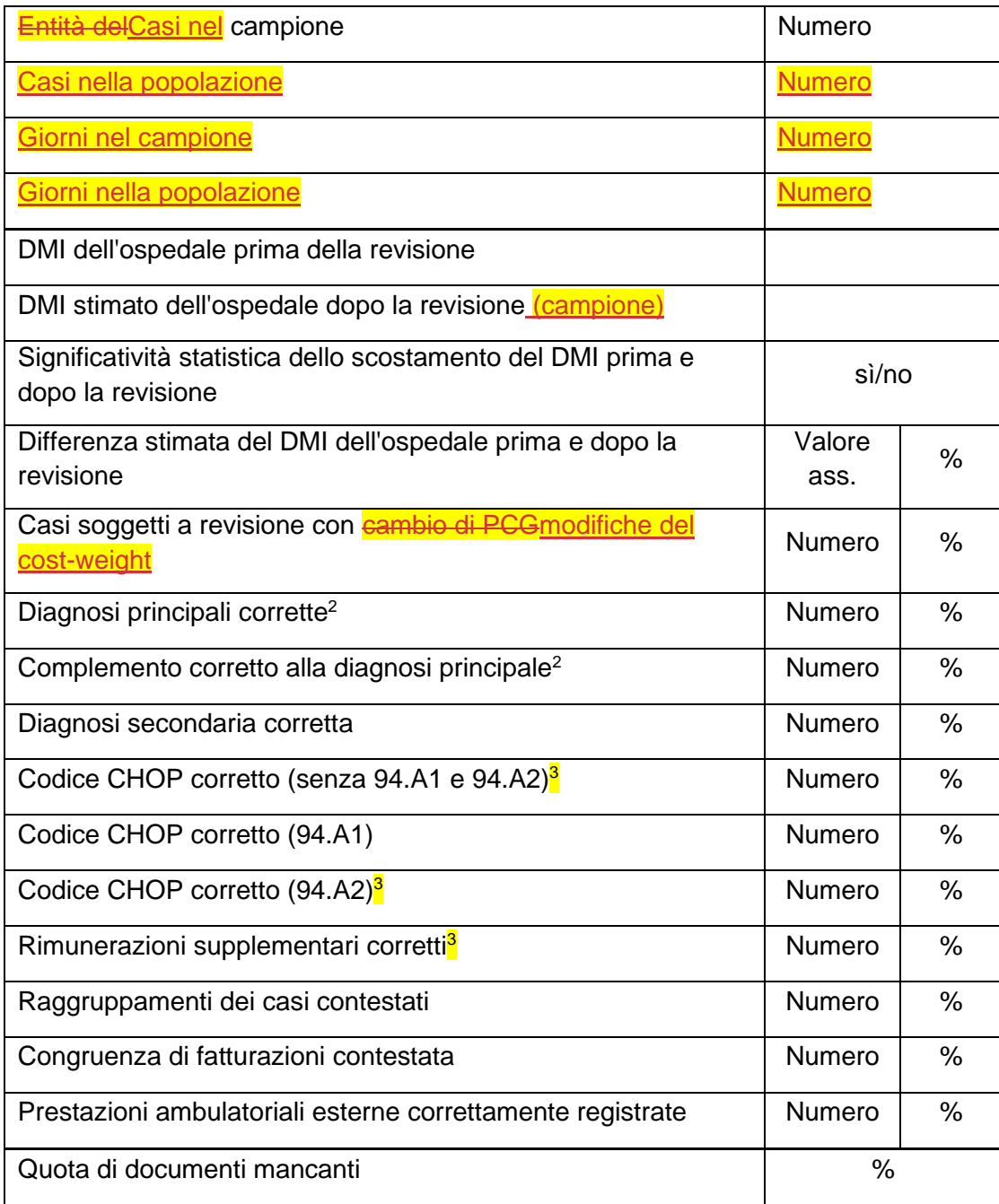

3 Indicazione per caso.

<sup>2</sup> Il codice per le diagnosi principali corrette e i supplementi alla diagnosi principale non solo deve essere giusto, ma va anche inserito nella posizione esatta (una diagnosi principale valutata come "corretta" deve per esempio essere inserita nella posizione "diagnosi principale". Se una diagnosi secondaria è stata codificata con il codice corretto per la diagnosi principale, tale diagnosi secondaria non può essere considerata come diagnosi principale corretta).

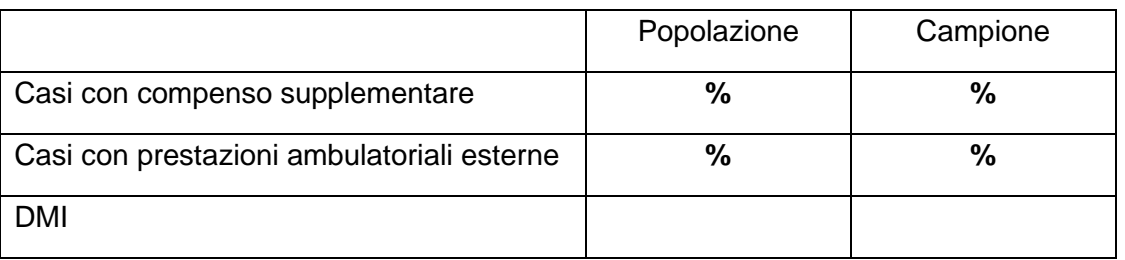

#### <span id="page-5-0"></span>**Confronto delle cifre chiave della popolazione e del campione**

# <span id="page-5-1"></span>**1. Esecuzione della revisione**

# <span id="page-5-2"></span>**1.1 Periodo di valutazione**

# <span id="page-5-3"></span>**1.2 Versione valida**

Catalogo dei PCG con cost-weight, regole di fatturazione ("Regole e definizioni per la fatturazione dei casi in conformità a TARPSY" e "Chiarimenti e casi esemplificativi sulle regole di utilizzo"), Manuale di codifica, Classificazioni (CHOP e ICD-10-GM); Tipologia di errore.

# <span id="page-5-4"></span>**1.3 Calcolo e prelievo del campione**

Descrizione completa della procedura per la determinazione dell'entità del campione e del metodo per il prelievo del campione nonché delle procedure di calcolo utilizzate.

# <span id="page-5-5"></span>**1.4 Descrizione della sequenza temporale della revisione**

Momento dell'invio del campione, momento della discussione del caso. Durata della sola revisione della codifica (senza redazione del rapporto, discussione dei casi e altri compiti amministrativi). Indicazione del luogo di esecuzione della revisione.

# <span id="page-5-6"></span>**1.5 Qualifiche del revisore**

# <span id="page-5-7"></span>**1.6 Indipendenza del revisore**

Dichiarazione di eventuali rapporti di dipendenza verso un finanziatore e rimando all'Allegato 1.

# <span id="page-5-8"></span>**1.7 Osservazioni**

# <span id="page-6-0"></span>**2. Constatazioni**

# <span id="page-6-1"></span>**2.1 Constatazioni generali**

# <span id="page-6-2"></span>**2.2 Fondamenti amministrativi**

#### <span id="page-6-3"></span>**2.2.1 Dossier del paziente**

#### 2.2.1.1 Percentuale di documenti mancanti

#### 2.2.1.2 Qualità dei documenti

Criteri di valutazione: trasparenza, sequenza temporale, completezza (integralità)/assenza di singoli documenti pertinenti per la revisione dei codici.

#### <span id="page-6-4"></span>**2.2.2 Dati amministrativi dei casi**

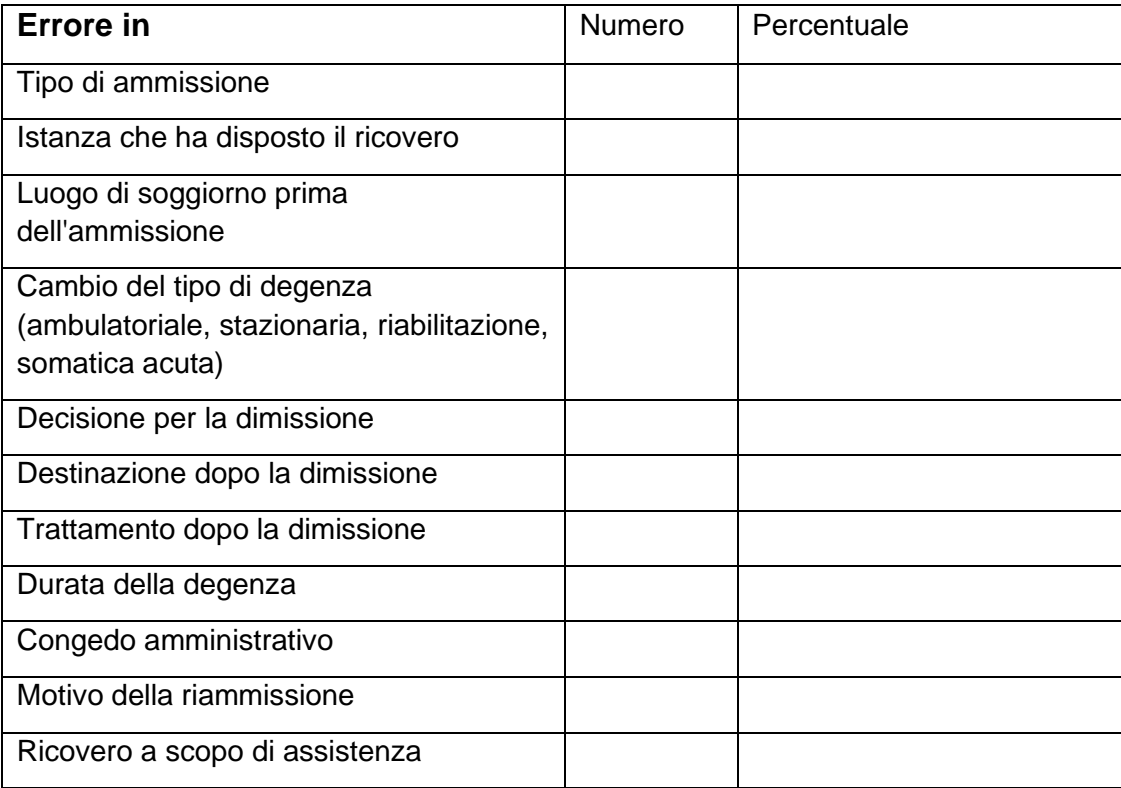

#### <span id="page-7-0"></span>2.2.3 **Errori di combinazione del caso (split del caso, raggruppamento dei casi)**

#### 2.2.3.1 Errori rilevati

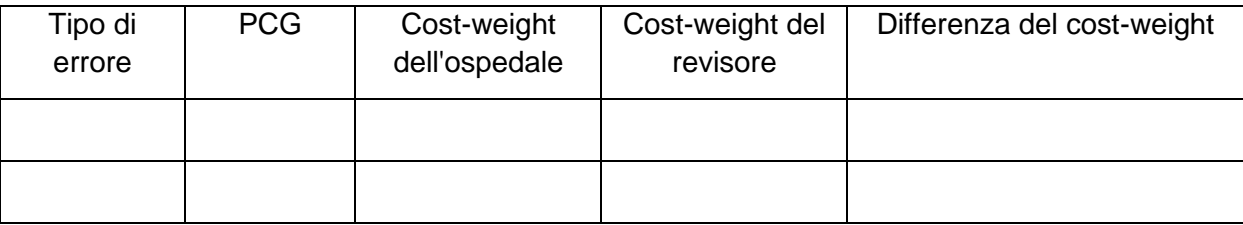

#### 2.2.3.2 Scostamento del cost-weight

La revisione della fatturazione viene condotta sulla base del documento "Regole e definizioni per la fatturazione dei casi in conformità a TARPSY" nella versione di volta in volta in vigore.

#### <span id="page-7-1"></span>**2.2.4 Congruenza della fatturazione**

Errori rilevati

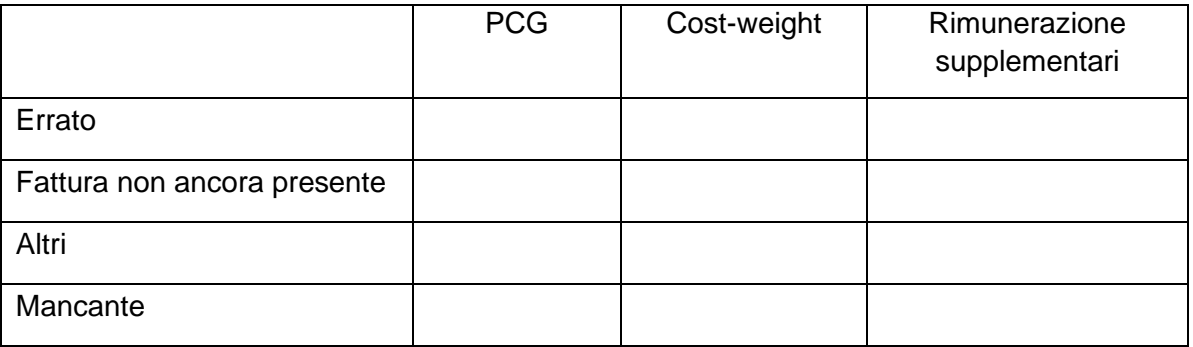

I casi di storno segnalati prima dell'inizio della revisione devono essere indicati singolarmente qui.

A questo proposito si fa riferimento anche al punto 4.2.3.5 del regolamento. Non sono ammesse correzioni delle fatture a causa della revisione dei codici, salvo che vi sia una significatività statistica.

#### <span id="page-7-2"></span>**2.3 Diagnosi e trattamenti**

#### <span id="page-7-3"></span>**2.3.1. Errori rilevati**

Conformità al Manuale di codifica, esposizione della rilevanza PCG degli errori rilevati ecc.

#### <span id="page-7-4"></span>**2.3.2 Numero degli errori di codifica secondo il tipo di errore**

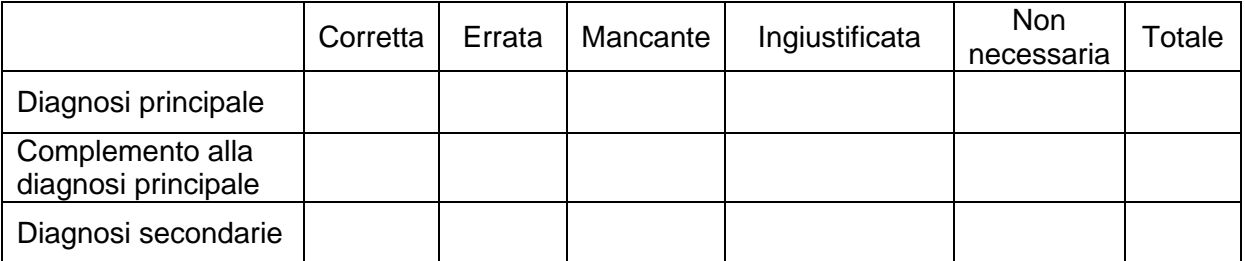

 $\begin{array}{c} \hline \end{array}$ 

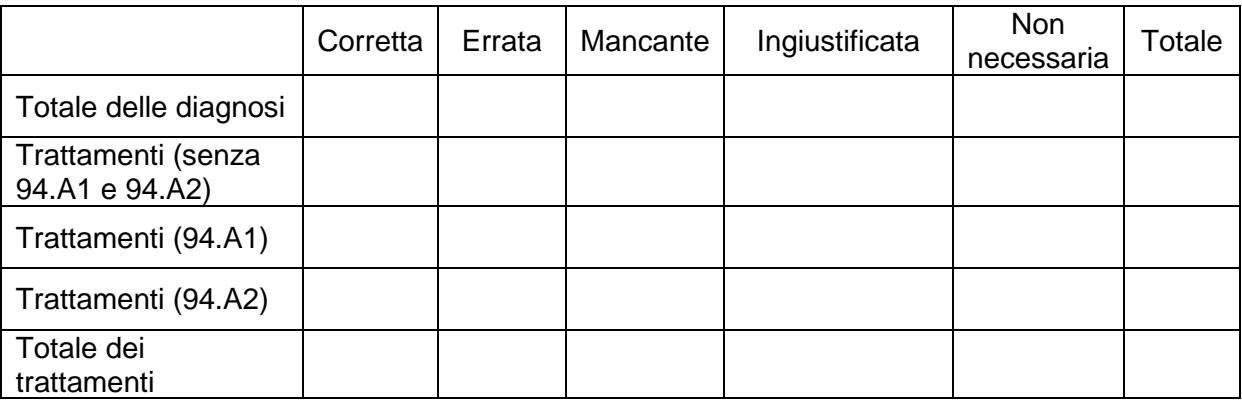

# <span id="page-8-0"></span>**2.3.3 Numero di codici con codifica errata con indicazione della posizione**

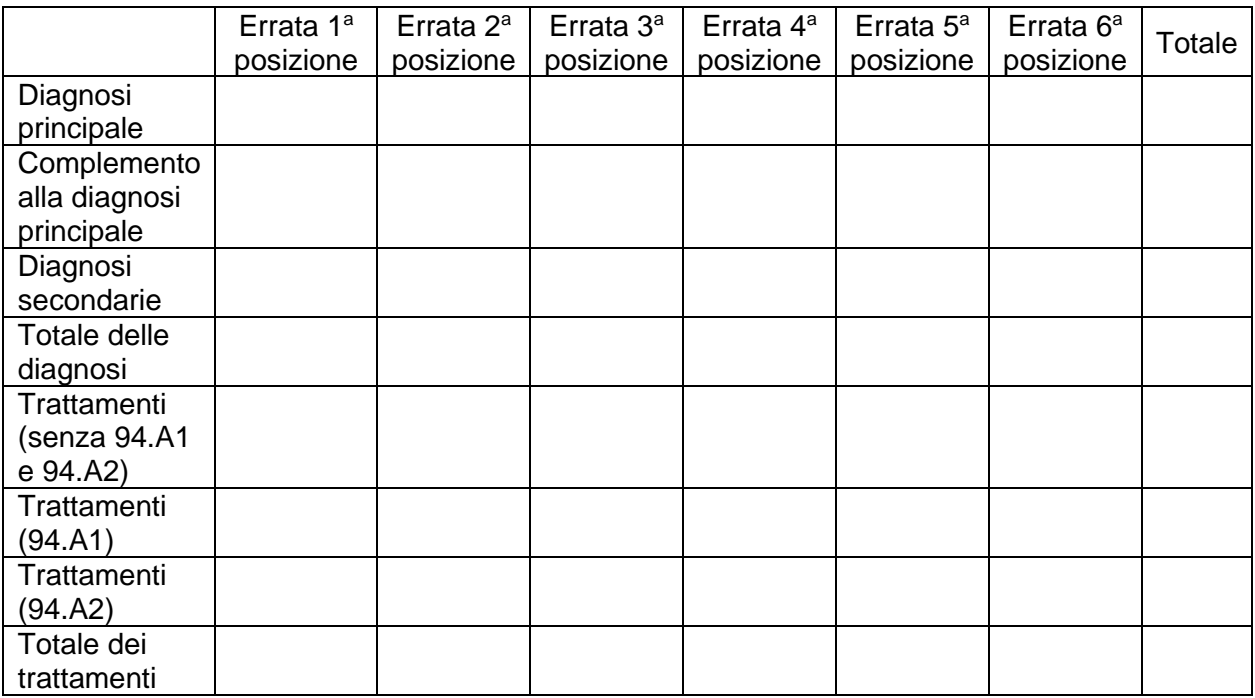

# <span id="page-8-1"></span>**2.3.4 Percentuale degli errori di codifica secondo il tipo di errore**

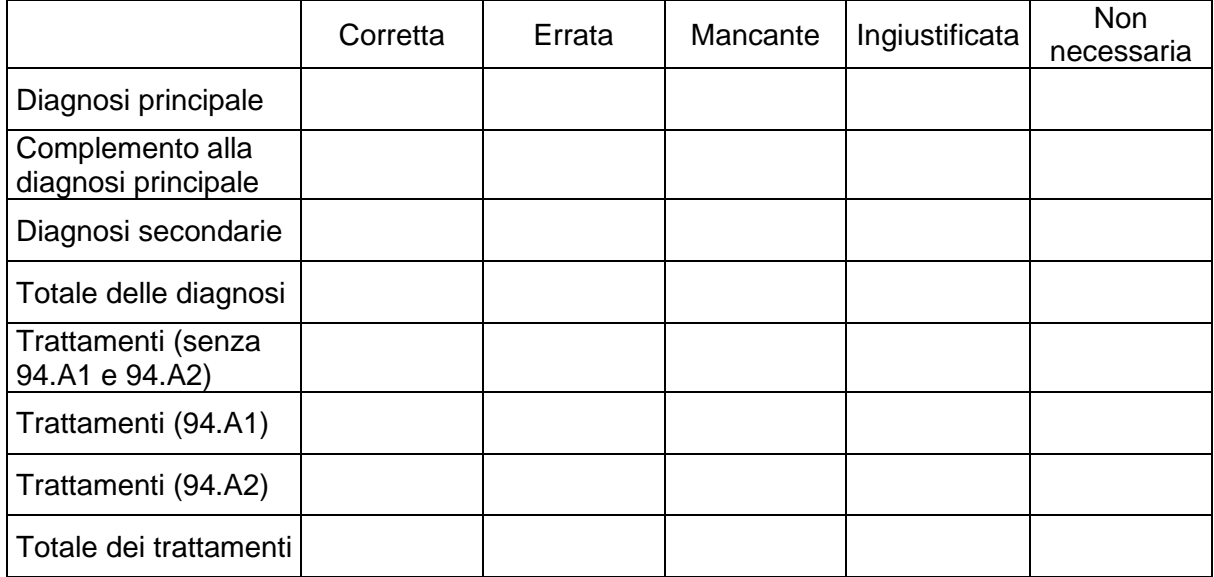

<span id="page-9-0"></span>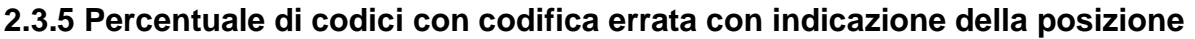

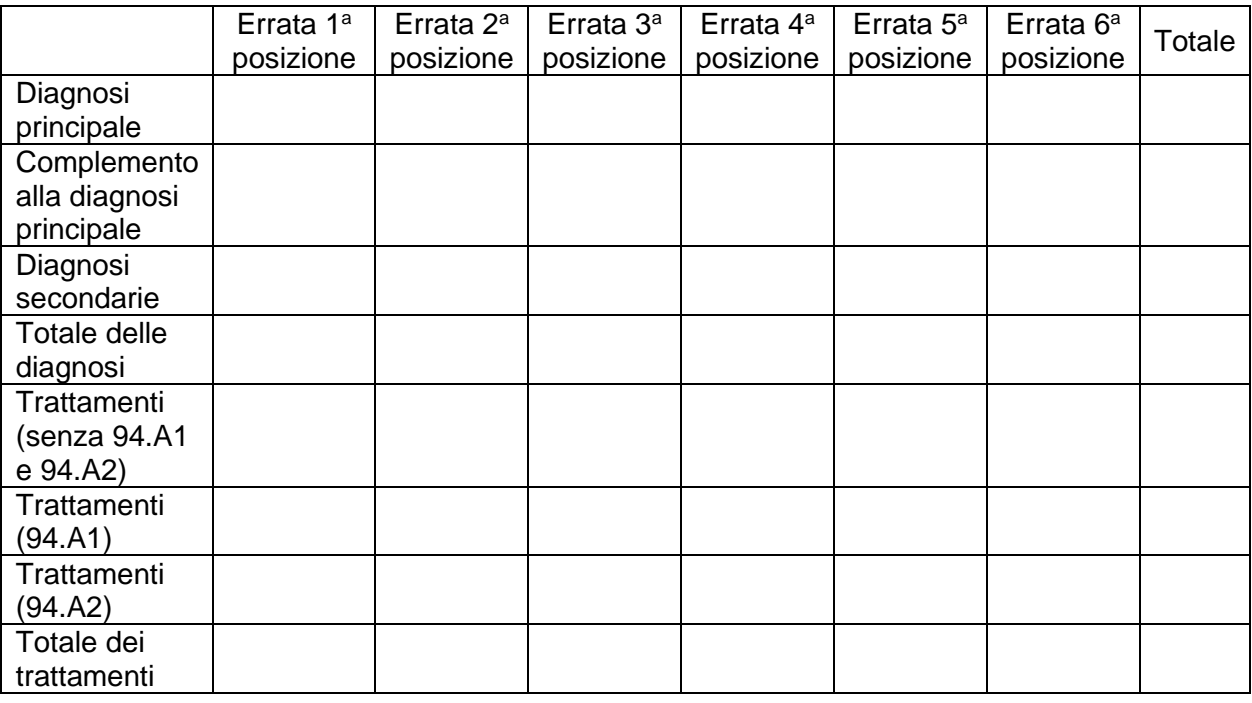

#### <span id="page-9-1"></span>**2.3.6 Numero e percentuale di codici aspecifici nella codifica di ospedale**

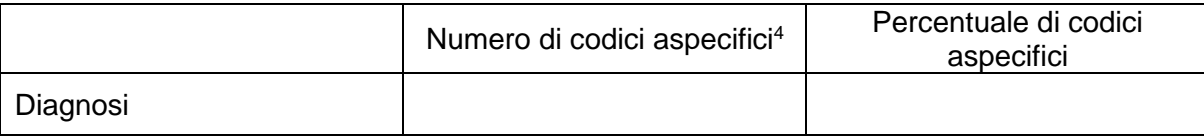

#### <span id="page-9-2"></span>**2.3.7 Attribuzione della diagnosi principale**

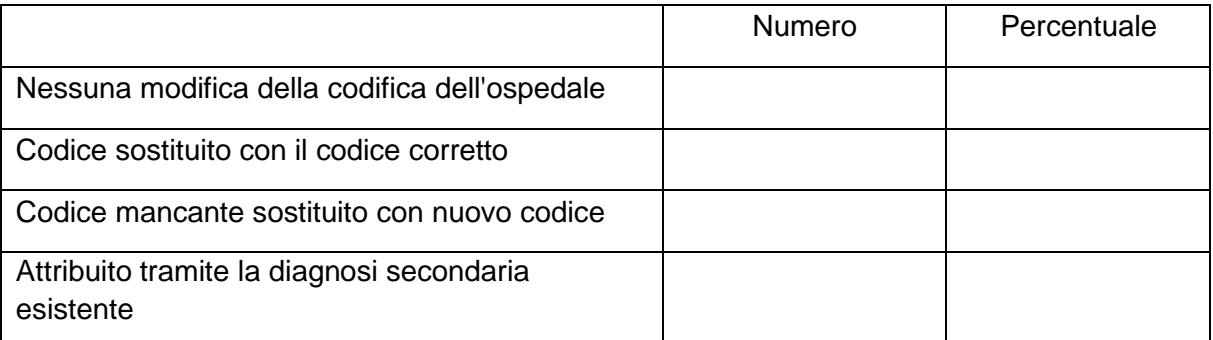

#### <span id="page-9-3"></span>**2.3.8 Attribuzione della diagnosi complementare**

|                                               | Numero | Percentuale |
|-----------------------------------------------|--------|-------------|
| Nessuna modifica della codifica dell'ospedale |        |             |
| Codice sostituito con il codice corretto      |        |             |

<sup>4</sup> Vengono considerati codici aspecifici tutti i codici ICD-10 che contengono la denominazione "non altrimenti specificato" (NAS). Costituiscono un'eccezione i codici ICD V01!-Y84!.

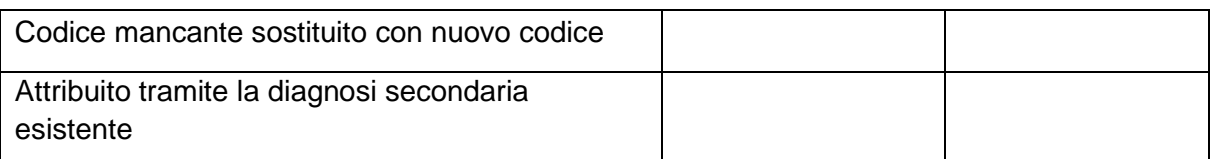

#### <span id="page-10-0"></span>**2.3.9 Attribuzione del codice CHOP (senza 94.A1 e 94.A2)**

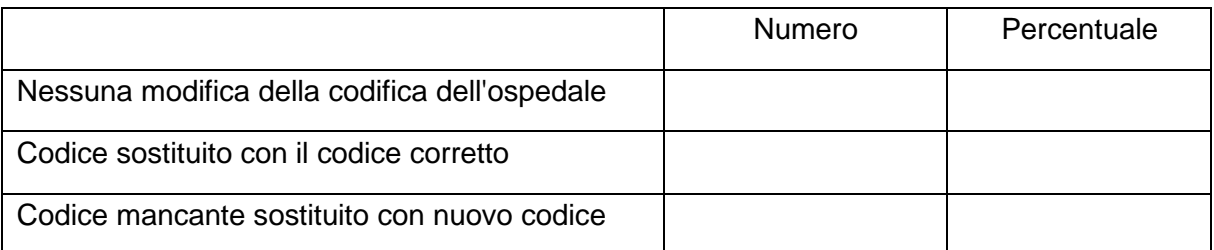

#### <span id="page-10-1"></span>**2.3.10 Attribuzione del codice CHOP (94.A1)**

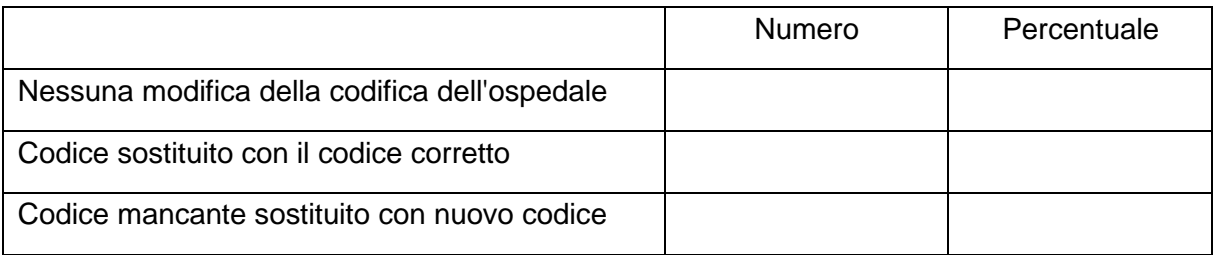

#### <span id="page-10-2"></span>**2.3.11 Attribuzione del codice CHOP (94.A2)**

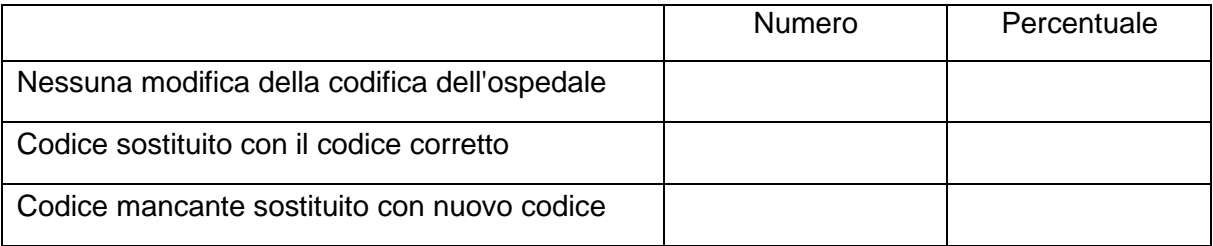

#### <span id="page-10-3"></span>**2.3.12 Trattamento non-psichiatrico ambulatoriale esterno**

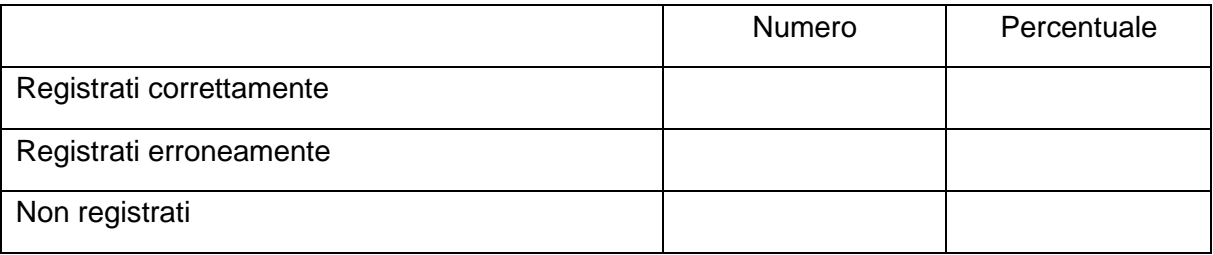

# <span id="page-10-4"></span>**2.4 Medicamenti e sostanze**

Determinante è l'elenco dei medicamenti e delle sostanze registrabili a livello di casi nella statistica medica secondo SwissDRG SA.

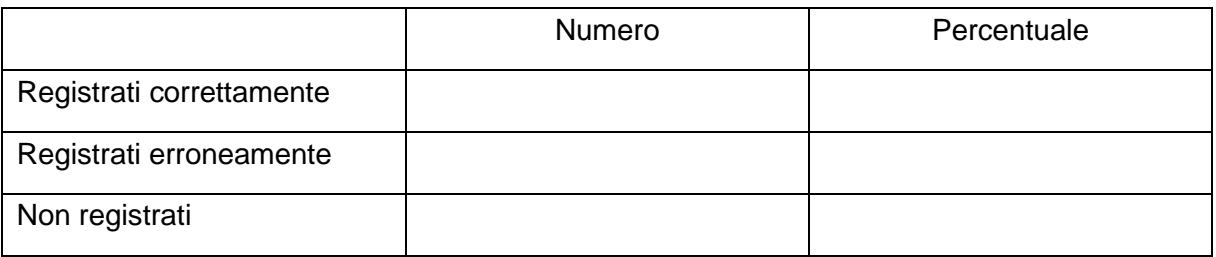

Indicazioni sul tipo di errore (unità di misura della dose, tipo di somministrazione ecc.)

#### <span id="page-11-0"></span>**2.5 Cambio di PCGModifiche del cost-weight**

#### <span id="page-11-1"></span>2.5.1 Numero e percentuale dei casi con **cambio di PCGmodifiche del costweight**

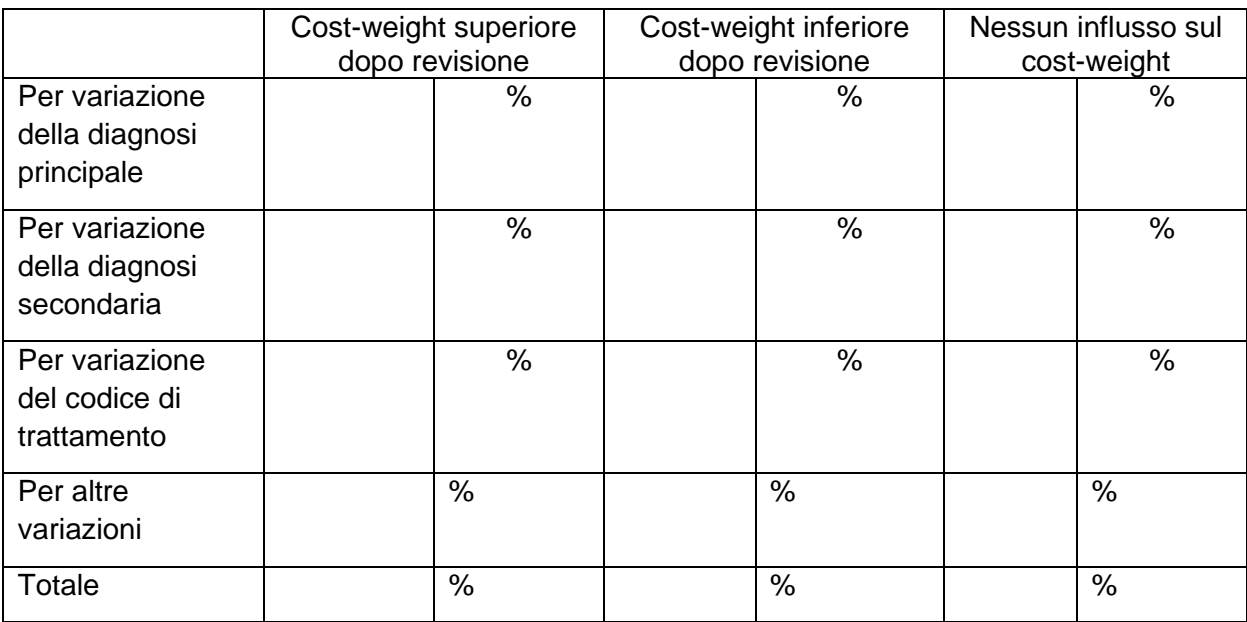

#### <span id="page-11-2"></span>**2.5.2 Differenze con/senza modello all'UST**

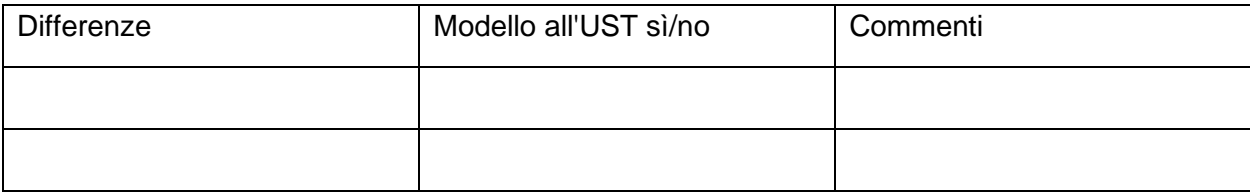

#### <span id="page-11-3"></span>**2.6 Cost-weight**

#### <span id="page-11-4"></span>**2.6.1 DMI dell'ospedale prima e dopo la revisione**

Indicare i valori seguenti:

- 1. DMI dell'ospedale prima della revisione (popolazione);
- 2. DMI stimato dell'ospedale prima della revisione (campione);
- 32. DMI stimato dell'ospedale dopo la revisione;
- 43. differenza stimata del DMI dell'ospedale prima e dopo la revisione;

54. intervallo di confidenza al xy95% della differenza del CMI dell'ospedale prima e dopo la revisione.

<span id="page-12-0"></span>**2.6.2 CMI dell'ospedale prima e dopo la revisione**

Indicare i valori seguenti:

1. CMI dell'ospedale prima della revisione (popolazione)

2. CMI stimato dell'ospedale prima della revisione (campione)

3. CMI stimato dell'ospedale dopo la revisione (campione)

<span id="page-12-1"></span>**2.6.3 Durata media della degenza dell'ospedale prima e dopo la revisione**

1. Durata media della degenza prima della revisione (popolazione)

2. Durata media stimata della degenza prima della revisione (campione)

3. Durata media stimata della degenza dopo la revisione (campione)

<span id="page-12-2"></span>**2.6.24 Differenze dei cost-weight e delle durate delle degenzeeviazione standard stimata delle differenze dei costi e della percentuale delle differenze dei costi diverse da zero**

Indicare i valori seguenti:

1. deviazione standard stimata delle differenze dei costi dell'ospedale prima e dopo la revisioneelenco dei cost-weight accoppiati prima e dopo la revisione; nei casi con differenze dei cost-weight diverse da zero (elenco delle coppie (x,y) considerando che x=cost-weight prima della revisione, y=cost-weight dopo la revisione, x≠y;

2. percentuale stimata delle differenze dei cost-weight diverse da zeroelenco delle degenze accoppiate prima e dopo la revisione nei casi con differenze delle durate delle degenze diverse da zero (elenco delle coppie (u,v) considerando che u=durata della degenza prima della revisione, v= durata della degenza dopo la revisione, u≠v.

# <span id="page-12-3"></span>**2.7 Confronto fra popolazione e campione e popolazione**

#### <span id="page-12-4"></span>**2.7.1 Numero di casi e giorni**

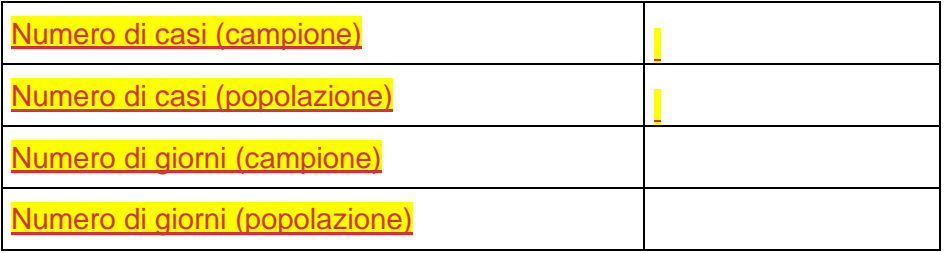

#### <span id="page-12-5"></span>**2.7.2 Numero di diagnosi secondarie/paziente**

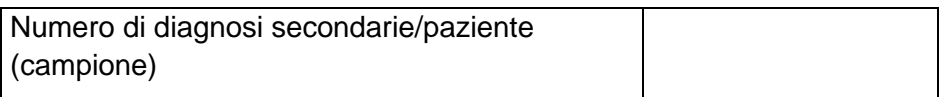

Numero di diagnosi secondarie/paziente (popolazione)

## <span id="page-13-0"></span>**2.7.32 Numero di codici di trattamento per paziente**

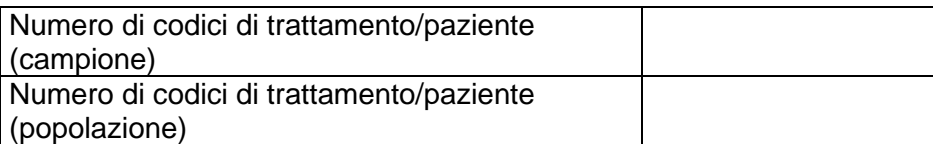

# <span id="page-13-1"></span>**2.7.43 Percentuale di casi con HoNOS o HoNOSCA**

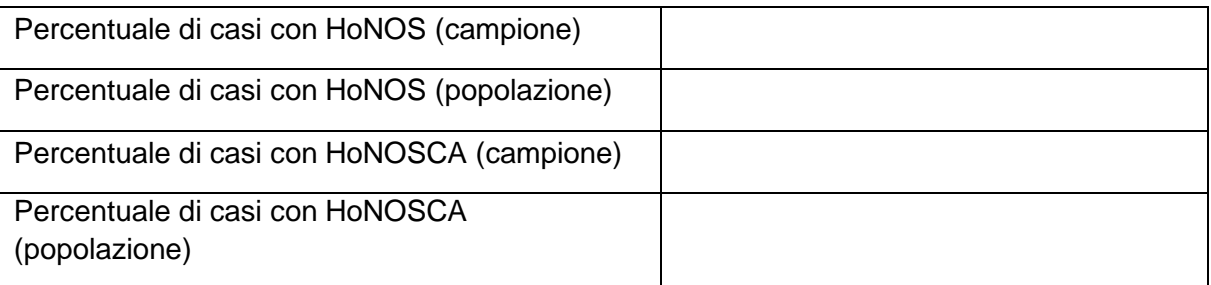

# <span id="page-13-2"></span>**2.7.54 Percentuale di casi con rimunerazioni supplementari**

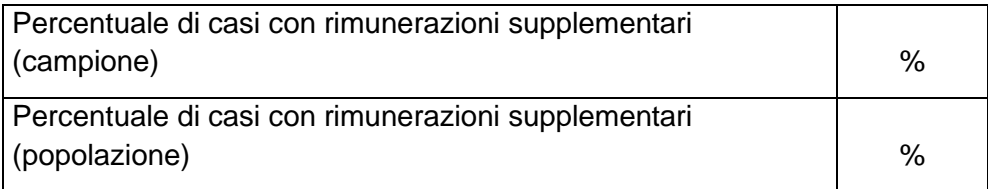

# <span id="page-13-3"></span>**2.8 Rimunerazioni supplementari**

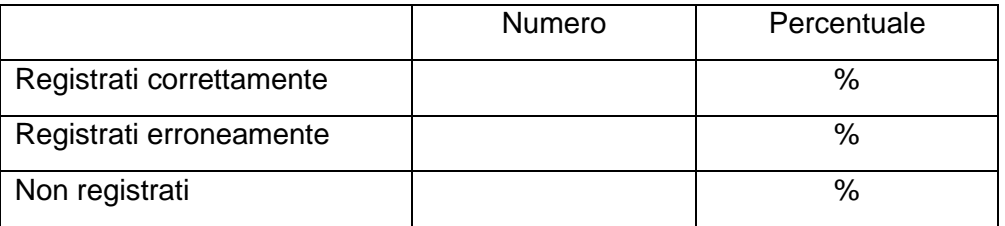

#### <span id="page-13-4"></span>**2.9 Confronto con revisioni precedenti**

Questo punto vale dalla seconda revisione dell'istituto.

# <span id="page-14-0"></span>**3. Raccomandazioni**

### <span id="page-14-1"></span>**3.1 Raccomandazioni per il miglioramento della codifica nell'ospedale**

Le raccomandazioni per il miglioramento della codifica devono essere accurate e orientarsi agli errori rilevati.

# <span id="page-14-2"></span>**3.2 Raccomandazioni per l'ulteriore sviluppo della TARPSY**

Proposte per modifiche della classificazione (ICD e CHOP), delle direttive di codifica o dell'algoritmo del Grouper.

### <span id="page-14-3"></span>**3.3 Altre indicazioni del revisore**

# <span id="page-15-0"></span>**4. Osservazioni della direzione ospedaliera**

………………………………………

Luogo e data

 $\overline{\phantom{a}}$ 

………………………………………

Ospedale X, il Direttore

# <span id="page-16-0"></span>**Allegato 1: Attestazioni**

# <span id="page-16-1"></span>**Dichiarazione di garanzia e conferma di indipendenza del revisore riguardo alla revisione della codifica dei dati 20XX nell'ospedale X**

- 1. Il revisore si impegna ad eseguire in modo corretto e professionale la revisione della codifica sulla base del regolamento per l'esecuzione della revisione della codifica conformemente alla **TARPSY** nella versione di volta in volta in vigore, versione 3.0 del XX.XX.2019 (o versione più aggiornata).
- 2. Il revisore si impegna a non divulgare mai a terzi le informazioni acquisite durante l'attività di revisione e a non riutilizzare i risultati.
- 3. Il revisore si impegna a garantire in qualsiasi momento l'anonimato dei dati dei pazienti nell'ambito del trasferimento dei record della revisione, in modo da impedire qualsiasi possibilità di identificazione del paziente.
- 4. Il revisore conferma la propria indipendenza nei confronti dell'ospedale soggetto a revisione. In particolare, il revisore conferma che durante il periodo della revisione e per tutta la durata della stessa, non ha avuto con l'ospedale soggetto a revisione alcun rapporto di impiego o mandatario, né alcun altro rapporto di tipo economico. Eventuali rapporti di dipendenza con un finanziatore devono essere evidenziati in modo completo nel rapporto di revisione.
- 5. Il revisore conferma che l'azienda di revisione presso la quale è assunto non ha contemporaneamente codificato le prestazioni mediche dell'ospedale in oggetto e/o non gli ha offerto consulenza in controlling medico.

………………………………………

Luogo e data

……………………………………….

Revisore della codifica

# <span id="page-17-0"></span>**Dichiarazione di completezza dell'ospedale X riguardo all'invio dei dati per la revisione della codifica dei dati 20XX**

Dichiariamo che al revisore sono stati trasmessi, per l'estrazione dei campioni, tutti i casi con dimissione compresa tra il 1° gennaio 20XX e il 31 dicembre 20XX fatturati secondo la TARPSY nell'ospedale X.

……………………………………………

Luogo e data

 $\overline{\phantom{a}}$ 

…………………………………………………

Ospedale X, il Direttore

# <span id="page-18-0"></span>**Allegato 2: Rapporto sulle prestazioni dell'ospedale nel periodo del rapporto**

## <span id="page-18-1"></span>**Rapporto sulle prestazioni dell'ospedale nel periodo di valutazione**

Numero di casi con trattamento ospedaliero per l'intero istituto

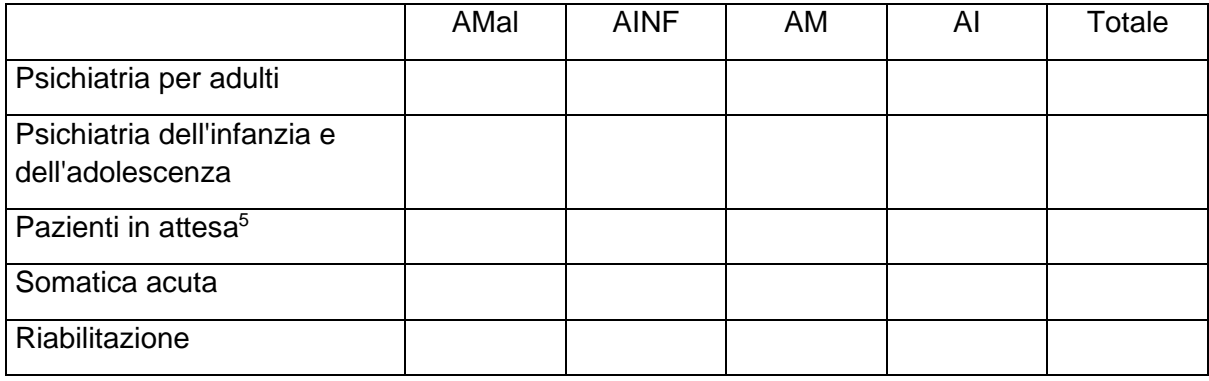

# <span id="page-18-2"></span>**Casi TARPSY secondo il cantone di provenienza e il tipo di assicurazione**

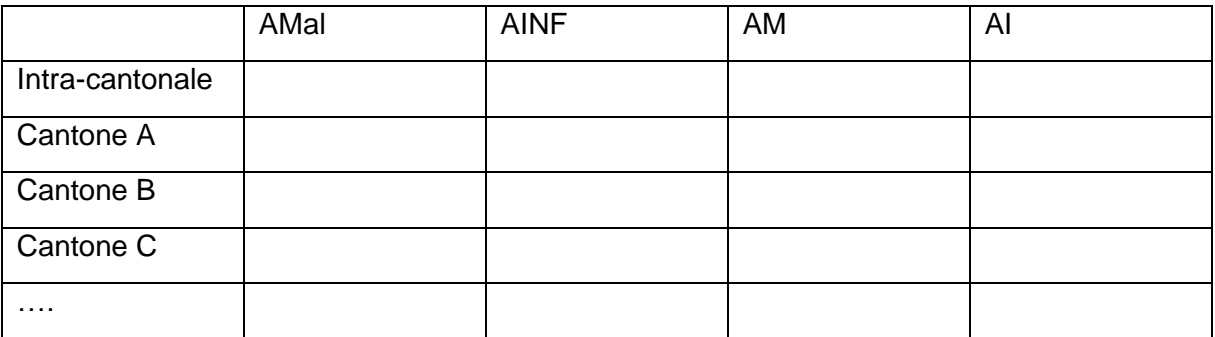

# <span id="page-18-3"></span>**Numero di rimunerazioni supplementari**

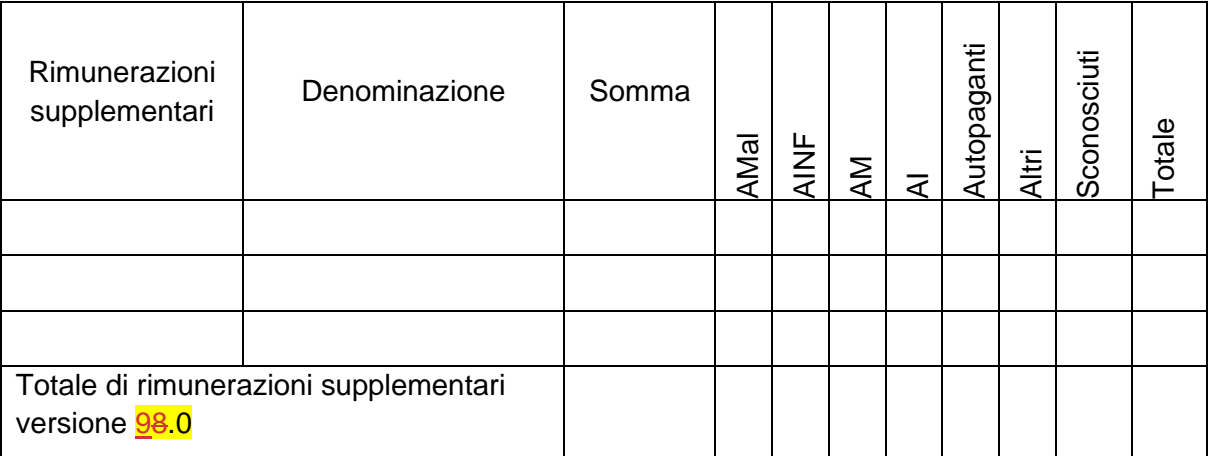

<sup>5</sup> Pazienti in attesa = Paziente in cura in psichiatria secondo le "Regole e definizioni per la fatturazione dei casi in conformità a TARPSY"